Espace pédagogique de l'académie de Poitiers > Site du collège Jean Michaud (Terres-De-Haute-Charente) > CORONAVIRUS - Travail à distance

<http://etab.ac-poitiers.fr/coll-roumazieres/spip.php?article351> - Auteur : David Pignoux

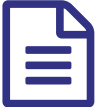

Tuto : Comment activer une ressource sur le média centre ?

Pour travailler à distance nous allons utiliser les ressources du "médiacentre" mais pour cela vous devez les activer. Merci de suivre pour cela le tutoriel joint.

## **Académie de Poitiers** Document joint Comment activer une [ressource](http://sr13-pedaspip-01.in.ac-poitiers.fr/coll-roumazieres/sites/coll-roumazieres/IMG/pdf/comment_activer_une_ressource_sur_le_media_centre.pdf) sur le média centre ? (PDF de 231.6 ko) Avertissement : ce document est la reprise au format pdf d'un article proposé sur l'espace pédagogique de l'académie de Poitiers. Il ne peut en aucun cas être proposé au téléchargement ou à la consultation depuis un autre site.